## 学区体育祭売店

応援隊、子どもたち、学年委員、役員

## 平成27年9月27日 (日) 9:15~ 明倫小学校中央土間入口

 [学区体育祭においてPTAで売店を運営し、子ども達や地域の方々との触れ合いを](file://localhost/Users/deestudio/Desktop/%E3%82%B3%E3%83%A9%E3%83%BC%E3%82%B7%E3%82%99%E3%83%A5/) 楽しみ交流を深めました。

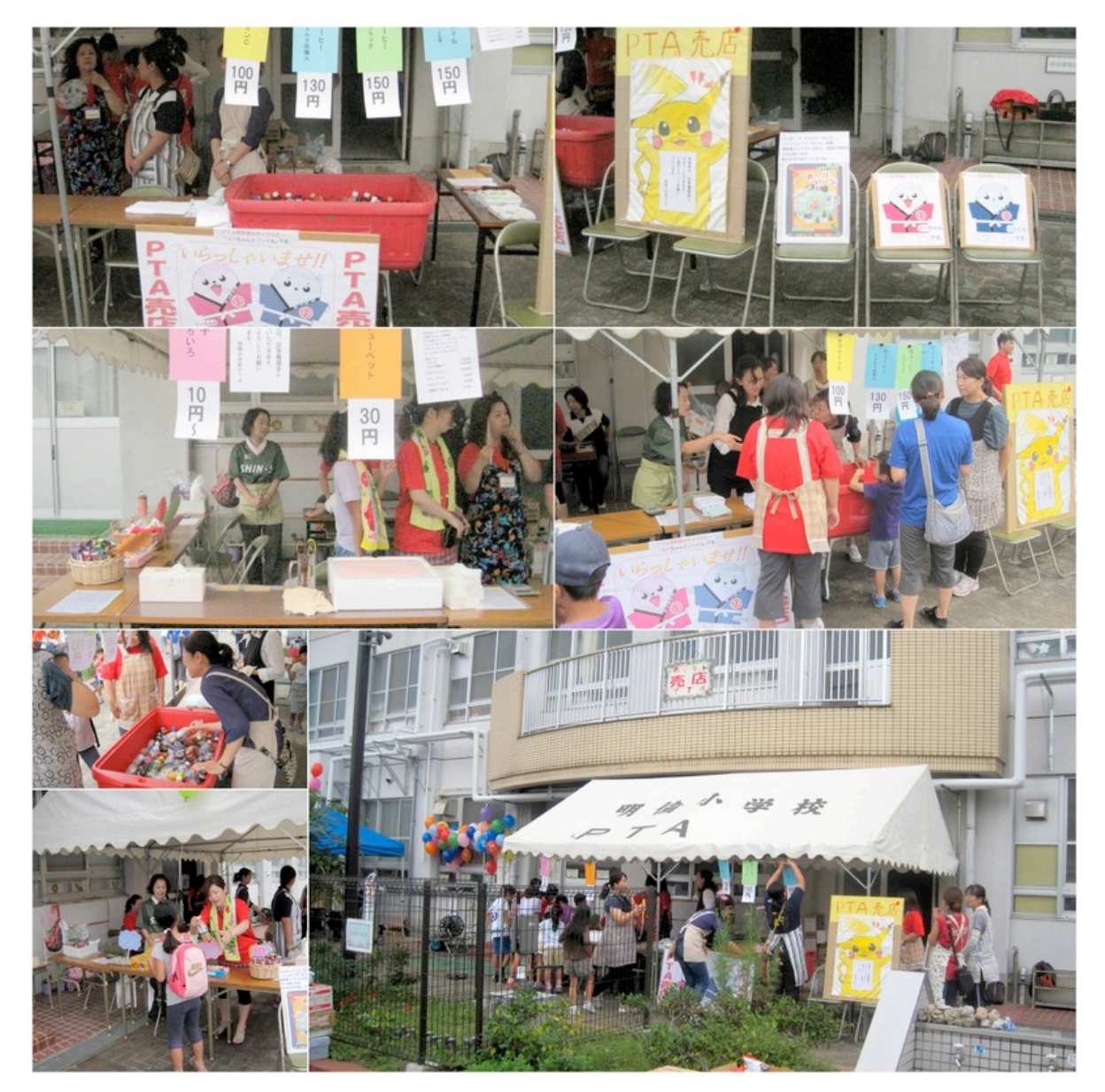

 [今年度も売店のお手伝いに](file://localhost/Users/deestudio/Desktop/%E3%82%B3%E3%83%A9%E3%83%BC%E3%82%B7%E3%82%99%E3%83%A5/)応援隊を募集しました。

 応援隊の皆さん、子どもたち、学年委員、役員と、みんなで協力しあって楽しみ ながら取り組むことができ、達成感と充実感あふれる1日となりました。

 夜中の雨で体育祭開催があやしまれましたが、体育祭が1時間遅れでスタートす ると同時に、売店も開店しました。日中気温が上がっていくにつれ、商品の回転も 早くなり、途中で買い出しに行くほどの大盛況ぶりでした。

売上金は義援金として寄付をする予定です。

[皆様のご協力によって、無事終えることができたことを感謝しています。](file://localhost/Users/deestudio/Desktop/%E3%82%B3%E3%83%A9%E3%83%BC%E3%82%B7%E3%82%99%E3%83%A5/)